# **moodle - Anomalie #2008**

# **sur eole 2.3 : faire une conf bacula pour moodle**

30/08/2011 14:18 - Benoit Vila

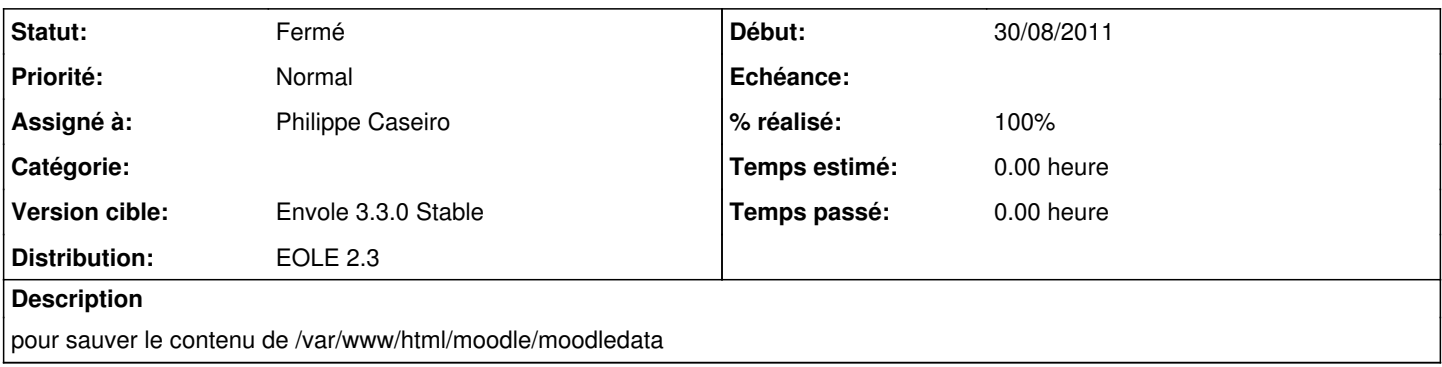

### **Révisions associées**

#### **Révision ba979784 - 26/07/2012 16:01 - Philippe Caseiro**

tmpls/bacula-moodle.conf: Mise en place de la configuration bacula (fixes #2008) Sauvegarde du répertoire moodledata (fixes #2012)

#### **Historique**

### **#1 - 26/07/2012 16:01 - Philippe Caseiro**

*- Statut changé de Nouveau à Résolu*

*- % réalisé changé de 0 à 100*

Appliqué par commit [ba97978482ca221efbfb83dce5dc8e8784d0afc7.](https://dev-eole.ac-dijon.fr/projects/moodle/repository/revisions/ba97978482ca221efbfb83dce5dc8e8784d0afc7)

## **#2 - 16/08/2012 16:34 - Gérald Schwartzmann**

*- Assigné à mis à Philippe Caseiro*

## **#3 - 16/08/2012 16:50 - Gérald Schwartzmann**

*- Version cible mis à Envole 3.3.0 Stable*

## **#4 - 31/08/2012 12:36 - Arnaud FORNEROT**

*- Statut changé de Résolu à Fermé*

*- Distribution mis à EOLE 2.3*